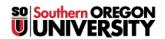

 $\underline{Knowledgebase} > \underline{Moodle} > \underline{Faculty} > \underline{Faculty} : \underline{Guide \ to \ Editing \ Icons}$ 

## **Faculty: Guide to Editing Icons**

Hart Wilson - 2018-02-12 - Comments (0) - Faculty

Wondering about the editing icons in Moodle text boxes? This **complete guide** explains what each of the

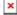